ФГБОУ ВО БРЯНСКИЙ ГОСУДАРТСВЕННЫЙ АГРАРНЫЙ УНИВЕРСИТЕТ

## ИНСТИТУТ ЭКОНОМИКИ И АГРОБИЗНЕСА КАФЕДРА ИНФОРМАЦИОННЫХ СИСТЕМ И ТЕХНОЛОГИЙ ВОЙТОВА Н.А.

# **Методические указания к выполнению самостоятельных работ по дисциплине**

## **«Web-дизайн»**

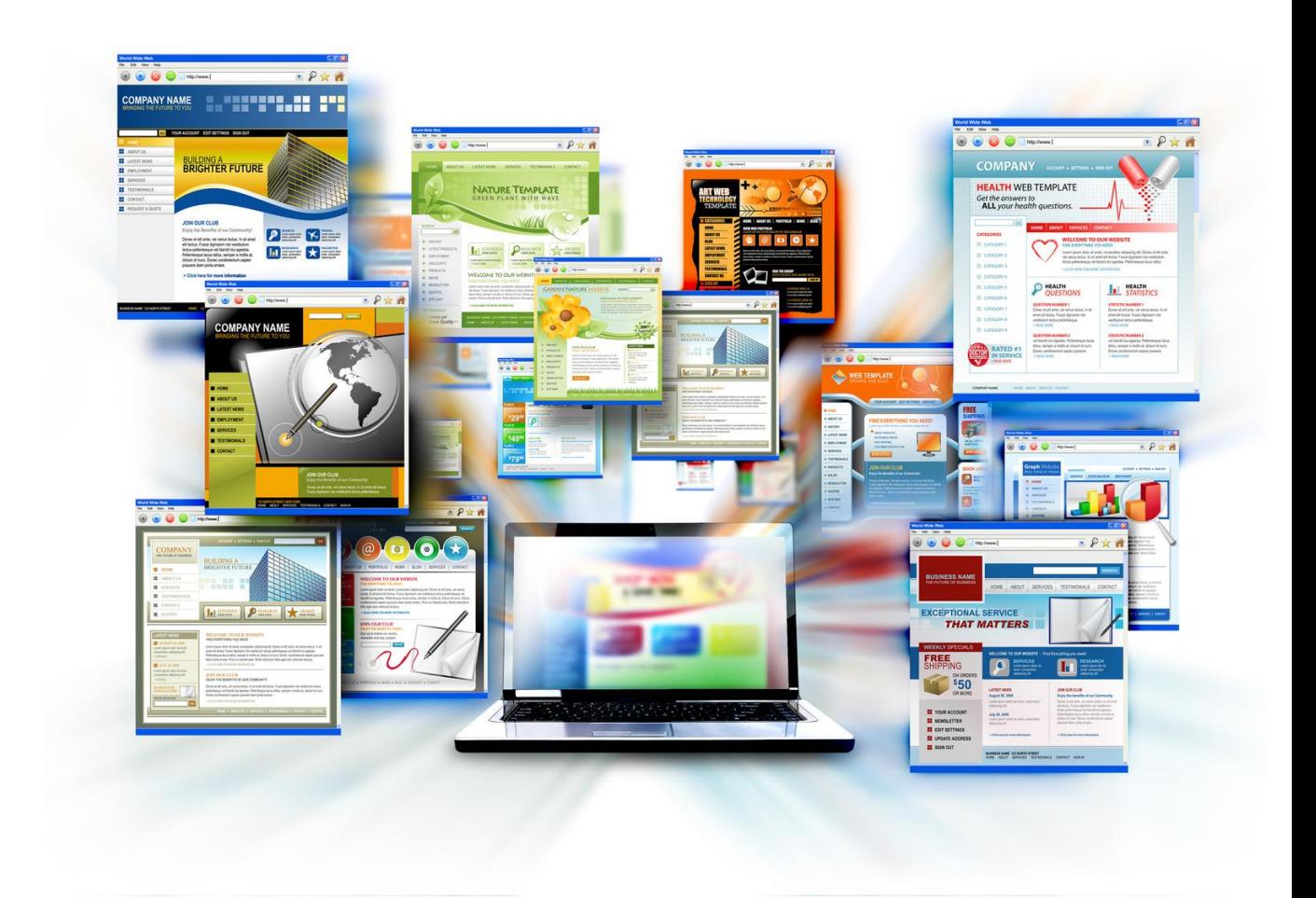

Брянская область

2016

УДК 004.92 (075)

Войтова Н.А., Методические указания к выполнению самостоятельных работ по дисциплине «Web-дизайн» : методические указания / Сост.: Войтова Н.А. – Брянск: Издательство Брянский ГАУ, 2016. – 12 с.

В пособии представлены задания для самостоятельной работы студентов по основным темам курса «Проектирование информационных систем» для направления подготовки 09.03.03 Прикладная информатика.

Рецензент: ст. преподаватель кафедры информационных систем и технологий Бишутина Л.И.

Рекомендовано к изданию решением учебно-методического совета экономического факультета от 20.01.2016г., протокол №4.

© Брянский ГАУ, 2016

© Войтова Н.А., 2016

#### **ВВЕДЕНИЕ**

Самостоятельная работа бакалавров (СРБ) наряду с аудиторной представляет одну из форм учебного процесса и является существенной его частью. Для ее успешного выполнения необходимы планирование и контроль со стороны преподавателей, а также планирование объема самостоятельной работы в учебных планах специальностей профилирующими кафедрами, учебной частью, методическими службами учебного заведения.

Самостоятельная работа - это планируемая работа бакалавров, выполняемая по заданию при методическом руководстве преподавателя, но без его непосредственного участия.

СРС предназначена не только для овладения каждой дисциплиной, но и для формирования навыков самостоятельной работы вообще, в учебной, научной, профессиональной деятельности, способности принимать на себя ответственность, самостоятельно решить проблему, находить конструктивные решения, выход из кризисной ситуации и т.д.

Согласно новой образовательной парадигме независимо от специализации и характера работы любой начинающий специалист должен обладать фундаментальными знаниями, профессиональными умениями и навыками деятельности своего профиля, опытом творческой и исследовательской деятельности по решению новых проблем, опытом социально-оценочной деятельности. Две последние составляющие образования формируются именно в процессе самостоятельной работы бакалавров.

Высшая школа отличается от средней специализацией, но главным образом методикой учебной работы и степенью самостоятельности обучаемых. Преподаватель лишь организует познавательную деятельность бакалавров. Бакалавр сам осуществляет познание. Самостоятельная работа завершает задачи всех видов учебной работы. Никакие знания, не подкрепленные самостоятельной де ностью, не могут стать подлинным достоянием человека. Кроме того, самостоятельная работа имеет

3

воспитательное значение: она формирует самостоятельность не только как совокупность умений и навыков, но и как черту характера, играющую существенную роль в структуре личности современного специалиста высшей квалификации.

В вузе существуют различные виды индивидуальной самостоятельной работы - подготовка к лекциям, семинарам, лабораторным работам, зачетам, экзаменам, выполнение рефератов, заданий, курсовых работ и проектов, а на заключительном этапе - выполнение дипломного проекта. Самостоятельная работа более эффективна, если она парная или в ней участвуют 3 человека. Групповая работа усиливает фактор мотивации и взаимной интеллектуальной активности, повышает эффективность познавательной деятельности бакалавров благодаря взаимному контролю.

Самостоятельная работа способствует:

• углублению и расширению знаний;

• формированию интереса к познавательной деятельности;

• овладению приемами процесса познания;

• развитию познавательных способностей.

Именно поэтому она становится главным резервом повышения эффективности подготовки специалистов.

Представленные материалы имеют целью формирование компетенций и освоение обучающимися видов профессиональной деятельности в соответствии с ФГОС ВО и ОПОП ВО по направлению подготовки 09.03.03 Прикладная информатика (уровень бакалавриата)

4

## **Тематика сайтов для индивидуальных работ:**

- 1. Сайт-визитка группы.
- 2. Сайт-визитка университета.
- 3. Интернет-магазин детских товаров.
- 4. Интернет-магазин игрушек.
- 5. Информационный сайт турагентства.
- 6. Информационный сайт зоопарка.
- 7. Интернет-магазин товаров для рыбалки.
- 8. Интернет-магазин одежды.
- 9. Сайт-визитка кафедры информационных систем и технологий.
- 10. Собственный сайт-визитка.
- 11. Информационный портал для фотографов.
- 12. Сайт-визитка города (или района).
- 13. Сайт по недвижимости.
- 14. Сайт медицинского учреждения.
- 15. Сайт автосалона.
- 16. Интернет-магазин телефонов и компьютерной техники.
- 17. Сайт кафе.
- 18. Сайт строительной компании.
- 19. Сайт туристического агентства.
- 20. Информационный сайт о путешествиях.
- 21. Интернет-магазин книг.
- 22. Сайт библиотеки.
- 23. Сайт музея.
- 24. Социальная сеть.
- 25. Сайт бесплатных объявлений.

### **Содержание отчёта по модулям выполнения работ**

#### **Введение**

Введение должно содержать следующие основные моменты:

- актуальность разработки Интернет-ресурсов (1 абзац);
- необходимость разработки обозначенной темой предметной области (1 абзац);

От формулировки научной проблемы и доказательства ее актуальности, логично перейти к формулировке цели разработки.

цель разработки (вытекает из названия (темы) курсовой работы);

Далее необходимо указать на конкретные задачи, которые предстоит решать в процессе выполнения разработки. Это обычно делается в форме перечисления (изучить…, проанализировать…, описать…, установить…, выявить…, вывести формулу…, разработать методику… и т.п.).

задачи (определяются пунктами "содержания");

Обязательным элементом введения является формулировка объекта и предмета исследования. Объект – это процесс или явления, порождающие проблемную ситуацию и избранные для изучения. Предмет – это то, что находится в границах объекта. Объект и предмет исследования как категории научного процесса соотносятся между собой как общее и частное. В объекте выделяется та его часть, которая служит предметом исследования. Именно на него и направлено основное внимание исследователя. Именно предмет работы определяет тему научной работы, которая обозначается на титульном листе как заглавие.

объект исследования (определяется предметной областью);

Обязательным элементом введения научной работы является также указание на методы исследования, которые служат инструментом в добывании фактического материала, являясь необходимым условием достижения поставленной в работе цели.

методы исследования;

Во введении описываются и другие элементы научного процесса. К ним, в частности, относят указание, на каком конкретном материале выполнена работа, ее практическая часть. Здесь также дается характеристика основных источников получения информации (официальных, научных, литературных, библиографических), а также указываются методологические основы проведенного исследования.

источники информации и методологические основы.

Объем введения 1-2 страницы.

#### **1. Разработка внутренней организационной структуры сайта**

Процесс создания любого сайта или его реконструкции начинается с разработки структуры. Необходимо сформулировать сколько и каких разделов и подразделов целесообразно сделать, сколько страниц должно быть в каждом из разделов (подразделов)

Внутренняя структура сайта **–** это упорядоченное размещение страниц сайта по отношению к главной странице.

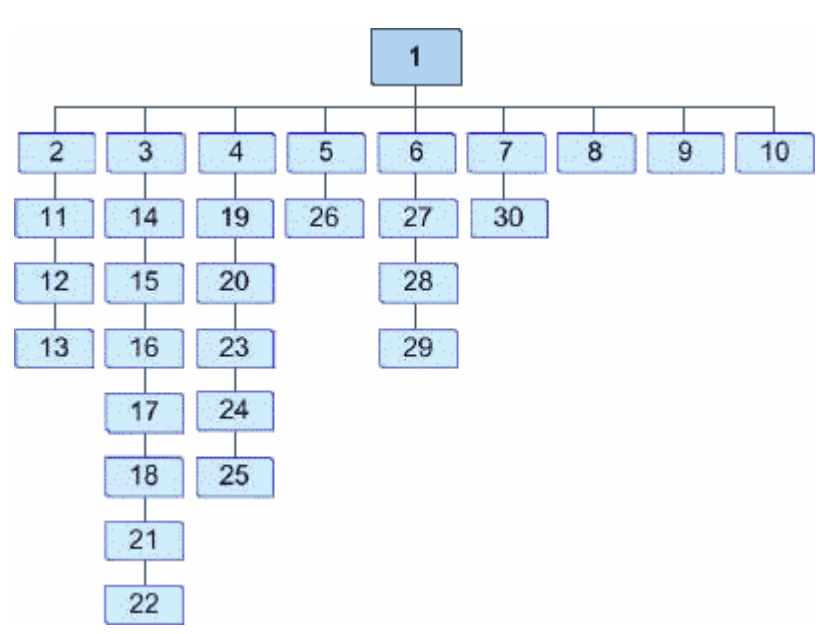

Внутренняя структура сайта по своему предназначению, напоминает оглавление книги и представлена в виде различных видов организации меню:

- Горизонтальное меню сайта это последовательное размещение страниц сайта в одну горизонтальную линию. Является наиболее приемлемым для всех сайтов.
- Вертикальное меню сайта это последовательное размещение страниц сайта в одну вертикальную линию, применяется при расположении меню в боковой колонке.
- Выпадающее меню сайта это когда разделы сайта выстраиваются в линейку, одно под другим.

Гибридное меню сайта - это когда необходимо более полно раскрыть какойто раздел сайта. В основном применяется в блоговой версии

Объем раздела 3-5 страниц.

#### **2. Программная реализация сайта**

Программная реализация сайта включает три подпункта:

- 2.1. Выбор CMS и установка дополнительных модулей расширений.
- 2.2. Формирование контента и навигации.
- 2.3. Публикация результатов в сети интернет. Анализ и сопровождение.

**Выбор CMS и установка дополнительных модулей расширений** подразумевает описание процесса администрирования сервера и CMS. Описание процесса установки и настройки специального программного обеспечения, необходимого для реализации интернет-сайта: настройка сервера, установка и описание функциональных возможностей CMS (или выбранного онлайн-редактора), выбор и настройка шаблона оформления, установка и настройка модулей для реализации «сложных» интерактивных функциональных элементов сайта (форум, слайдер, обратная связь,

интерактивное меню, интернет-магазин и т.п.). Объем раздела 5-7 страниц.

**Формирование контента и навигации.** В данном разделе необходимо описать внешнюю организационную структуру и процесс ее формирования и наполнения информацией и различными навигационными элементами (меню, ссылки, блоги, новостная лента, заполнение галереи и т.п.).

Внешняя структура сайта - это блок-схема сайта, это то, какие элементы (части) используются на всех страницах сайта и каково их взаимное расположение.

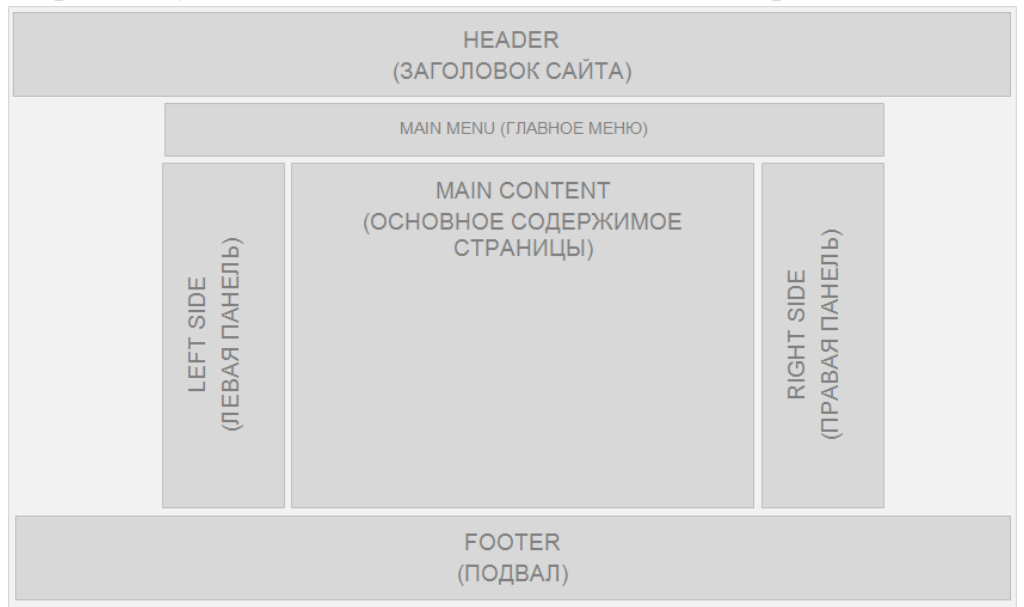

Упрощенную модель сайта (его макет) можно представить так:

Внешняя структура состоит из:

- Хедер это шапка сайта и представляет собой картинку или рисунок и размещается в самой верхней части сайта. Содержит пред заголовок, заголовок и подзаголовок.
- Область контента содержит текстовую, видео, аудио и фото информацию, размещается в центральной части сайта.
- В боковых панелях часто размещают контекстные навигационные меню, содержимое которых зависит от выбранного пользователем раздела или просто рекламу.
- Область главного меню представлять собой область для размещения главное меню, которое остаётся неизменным для всех страниц сайта.
- Футер или подвал предназначается для служебной информации. Размещается в самом низу сайта. Это может быть информация об авторе и авторском праве, а также ссылки на наиболее популярные разделы сайта.

Объем раздела 5-7 страниц.

**Публикация результатов в сети интернет. Анализ и сопровождение.** Необходимо описать процесс публикации разработанного сайта на реальном хостинге, провести анализ полученных результатов и описать процесс сопровождения разработанного ресурса (реализацию актуализации контента). Объем раздела 3-5 страниц.

**Заключение.** Основная часть отчета завершается заключением, в котором резюмируются итоги выполненной работы в виде обобщения самых существенных положений. Выводы должны отражать только содержание работы, быть краткими, ясно и четко сформулированными.

Необходимо отметить, что цель работы (поставленная во введении) была достигнута. Так же нужно показать, как были решены поставленные задачи и привести основные результаты работы. Уместно также сделать свои умозаключения о целесообразности использования на практике разработанного сайта.

Объем раздела 1-2 страницы.

**Список использованных источников**. Список использованной литературы должен включать в себя, как правило, 15-20 источников, оформленных в соответствии с ГОСТом и расположенных в алфавитном порядке.

**Приложения.** Приложением 1 должен быть диск с базой данных сайта. Текстовые приложения (до 15 стр.)

В приложениях следует привести распечатки выходных таблиц и графиков, полученных при апробации Интернет-ресурса. Громоздкие или малоинформативные таблицы, схемы, рисунки из основной части отчета также целесообразно разместить в приложениях.

#### **Список использованных источников**

- 1. Будилов В. А. Практические занятия по HTML Спб.: Наука и техника, 2001
- 2. Вильямс М. Стейплз Т. Практикум по Adode Photoshop CS и Image Ready CS для Web-дизайна , 2005
- 3. Евсеев Д. А. Web-дизайн в примерах и задачах. М. КноРус, 2010
- 4. Кобелев О.А. Электронная коммерция http://e.lanbook.com/view/book/56367/page106/ М.: Дашков и К, 2014
- 5. Малышев, С.Л. Управление электронным контентом [Электронная книга] Интуит: Национальный открытый университет, 2014
- 6. Прохорова М.В. Организация работы интернет-магазина / М.В. Прохорова, А.Л. Коданина, 2-е издание дополненное. Режим доступа: http://e.lanbook.com/view/book/50287/page9/ М.: Дашков и К, 2014
- 7. Седова, Я.А Разработка расширений для CMS Joomla [Электронная книга] Интуит: Национальный открытый университет, 2012
- 8. Сергеев, А.Н. Создание сайтов на основе WordPress [Электронный ресурс]: учебное пособие. Режим доступа: http://e.lanbook.com/books/element.php?pl1\_id=68457 СПб.: Лань, 2015.
- 9. <http://joomla.ru/>
- 10. [www.denwer.ru](http://www.denwer.ru/)

## Содержание

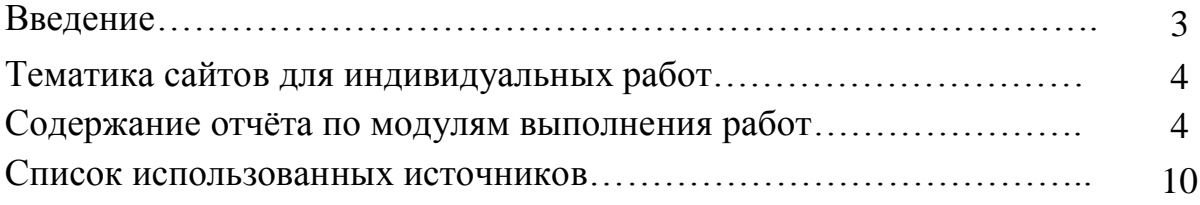

Учебное издание

Войтова Надежда Александровна

### МЕТОДИЧЕСКИЕ УКАЗАНИЯ

#### к выполнению самостоятельных работ

по дисциплине «Web-дизайн»

для студентов направлений подготовки Прикладная информатика и Экономика очной и заочной формы обучения

Компьютерный набор произвела Войтова Н.А.

Редактор Павлютина И.П.

Подписано к печати Формат 60х84. 1/16. Бумага печатная П.л.0,75 . Тираж 20 экз. Изд.№ 4105

Издательство Брянский ГАУ 243365, Брянская обл., Выгоничский р-н, п. Кокино, БГАУ